If (and only if) Creditors per function not available, list top 10 creditors by name

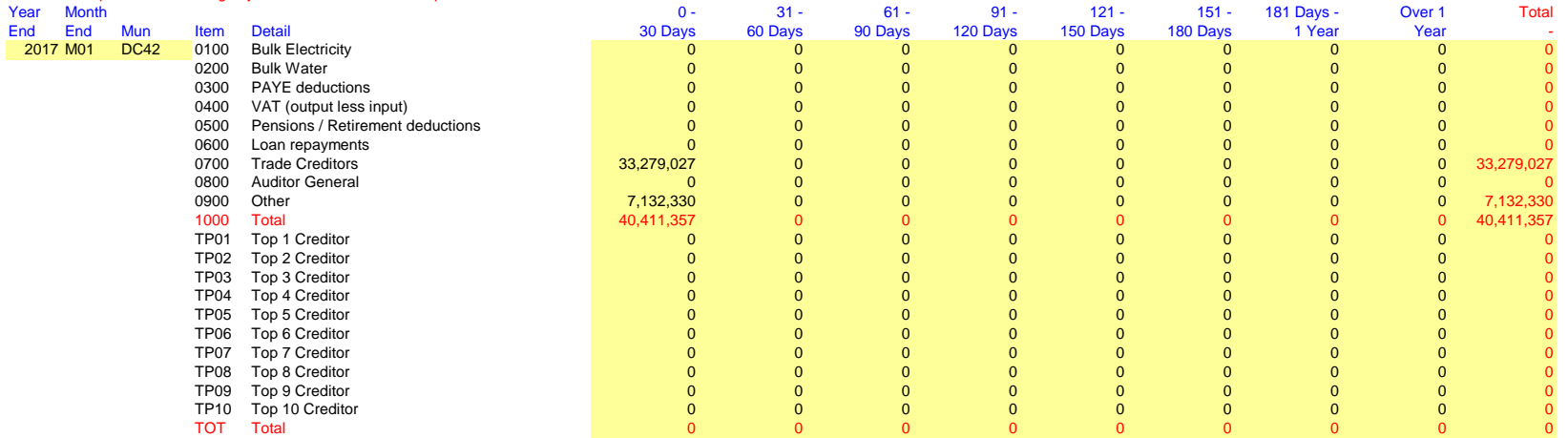

If (and only if) Creditors per function not available, list top 10 creditors by name

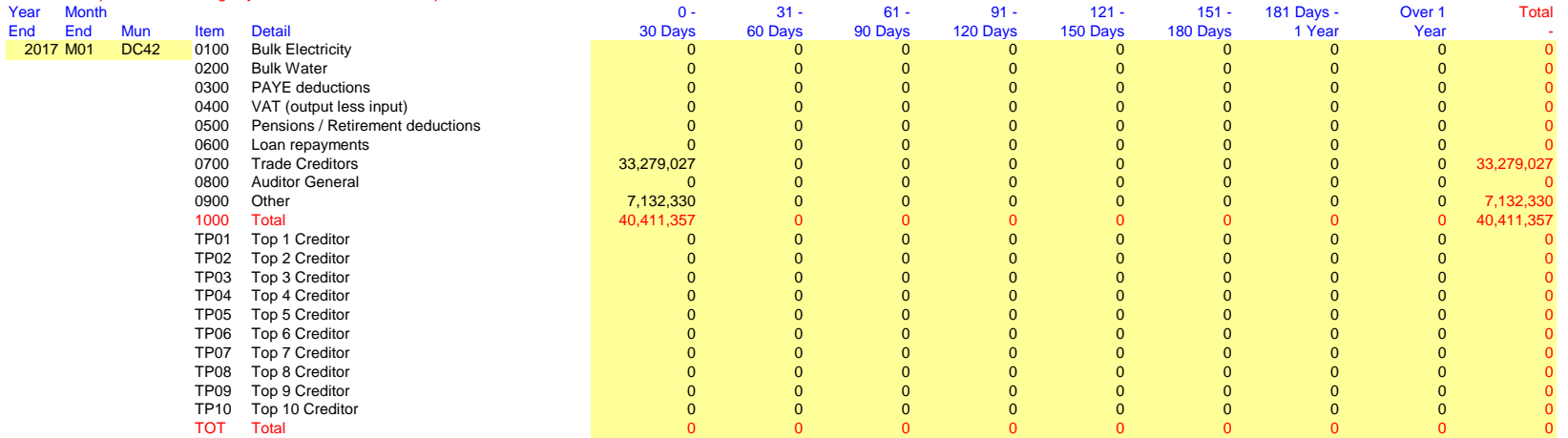

If (and only if) Creditors per function not available, list top 10 creditors by name

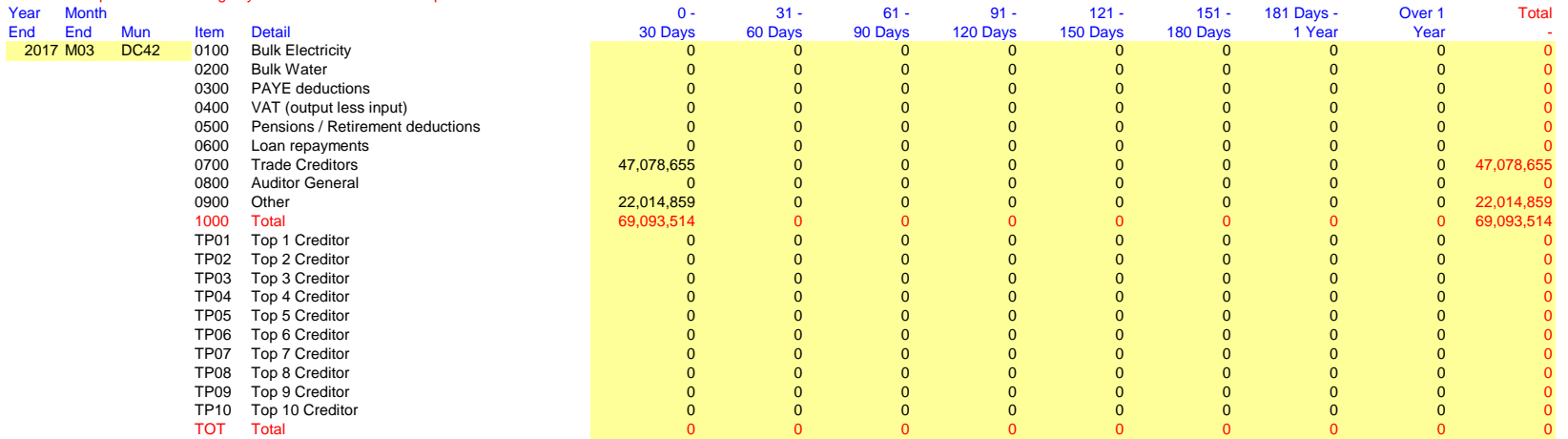

If (and only if) Creditors per function not available, list top 10 creditors by name

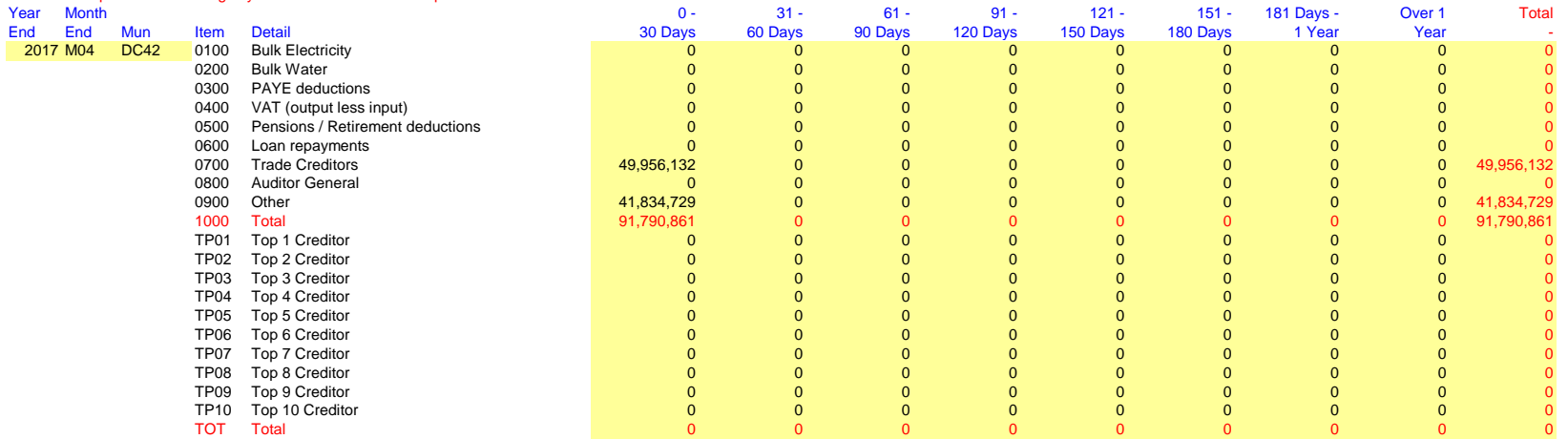

If (and only if) Creditors per function not available, list top 10 creditors by name

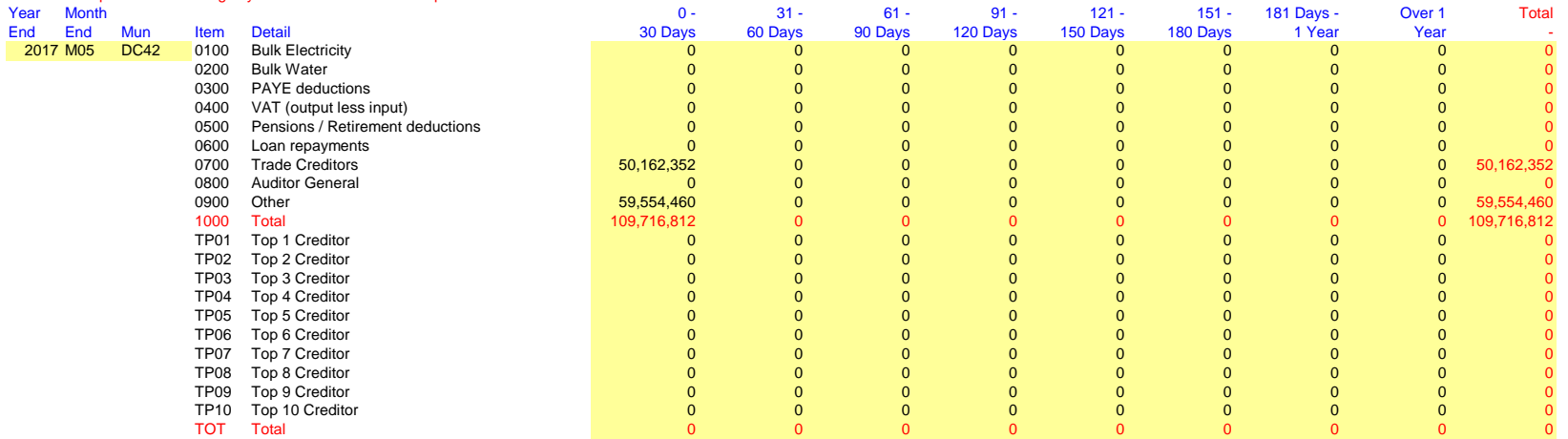

If (and only if) Creditors per function not available, list top 10 creditors by name

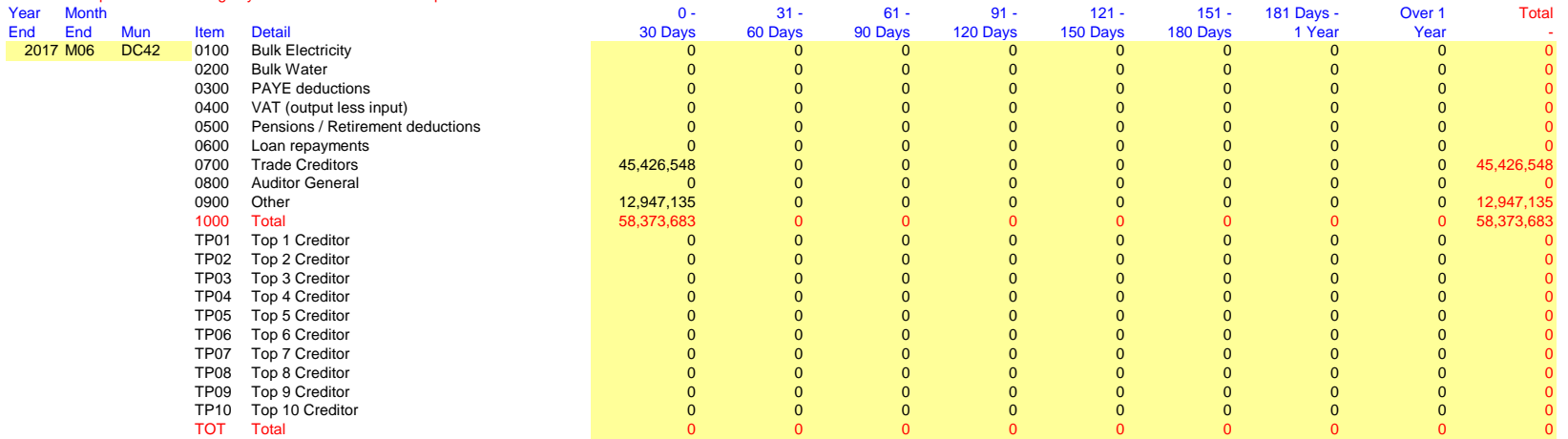

If (and only if) Creditors per function not available, list top 10 creditors by name

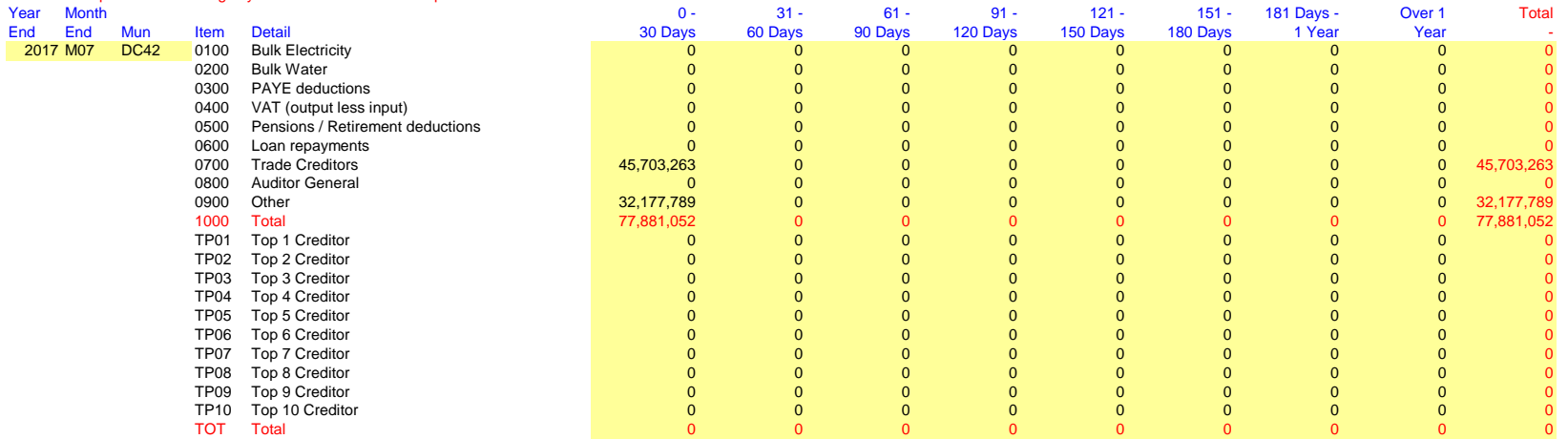

If (and only if) Creditors per function not available, list top 10 creditors by name

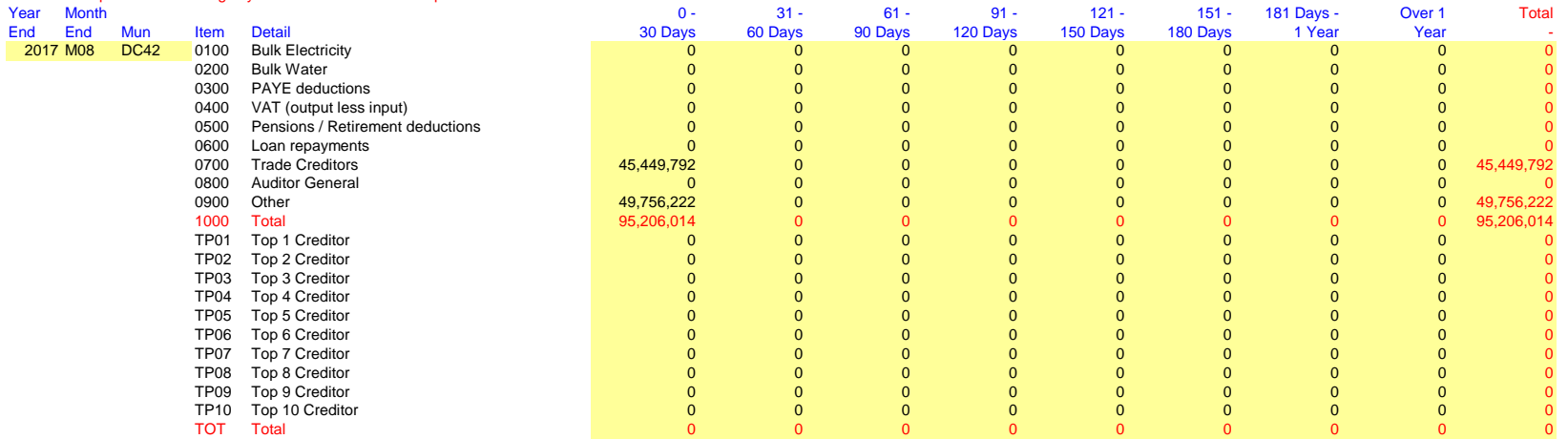

If (and only if) Creditors per function not available, list top 10 creditors by name

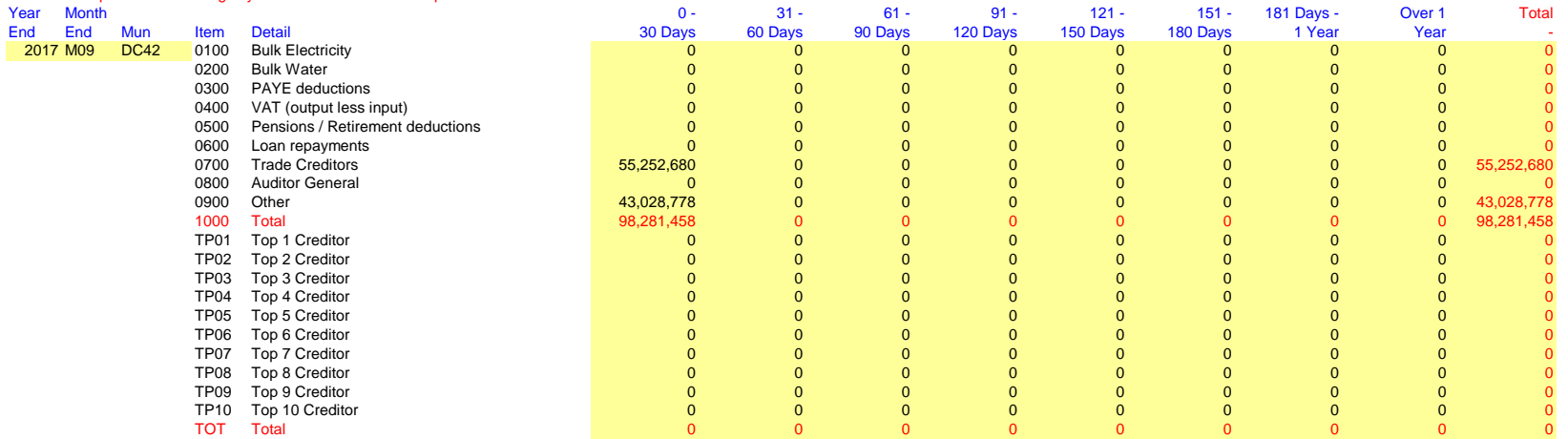

If (and only if) Creditors per function not available, list top 10 creditors by name

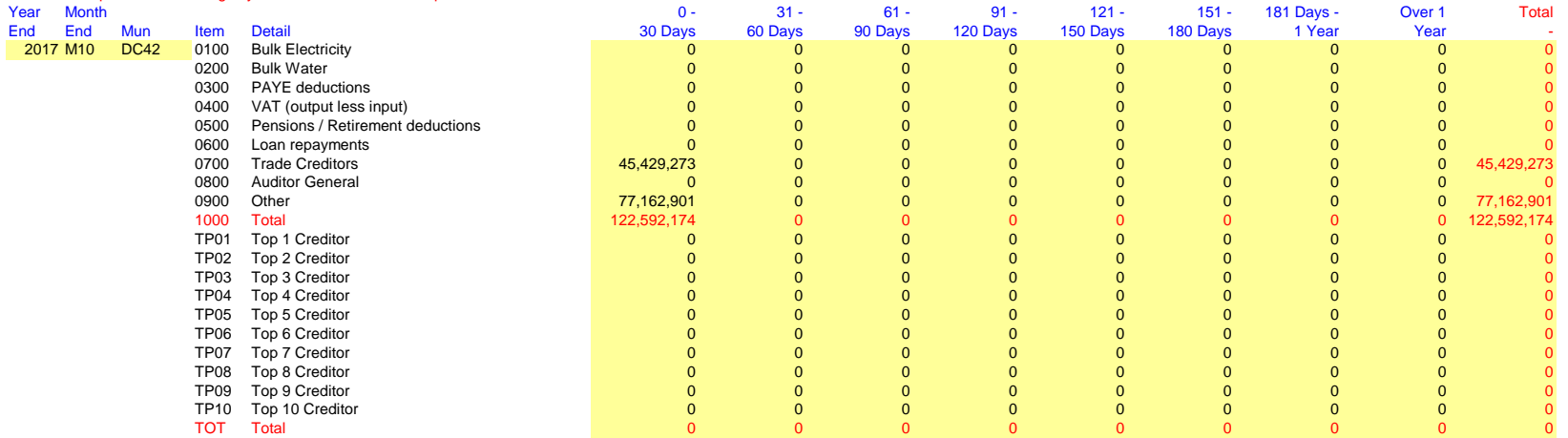

If (and only if) Creditors per function not available, list top 10 creditors by name

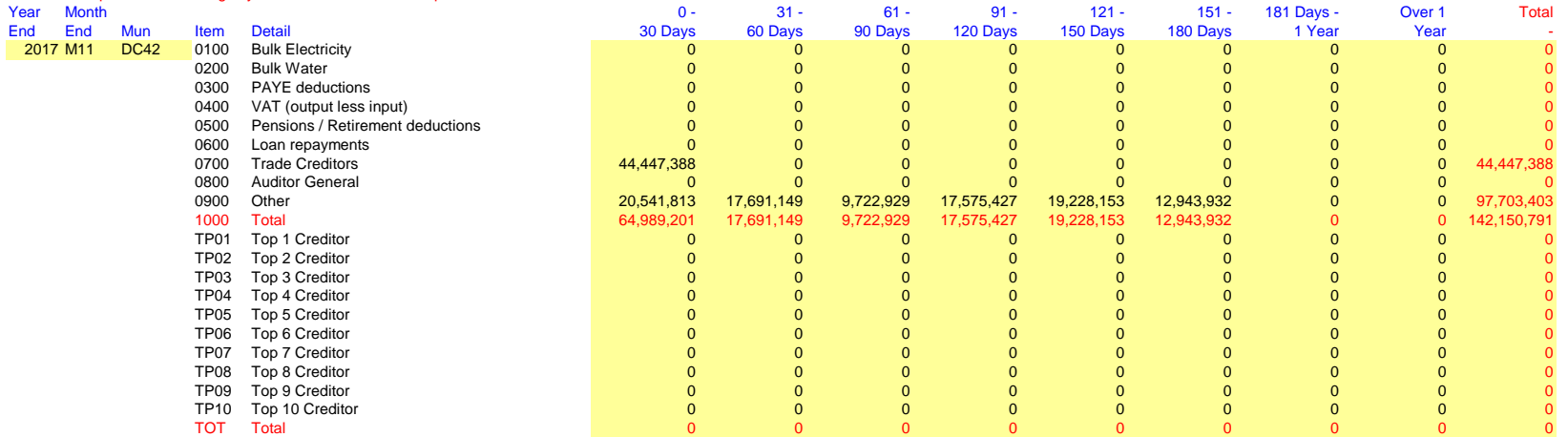

If (and only if) Creditors per function not available, list top 10 creditors by name

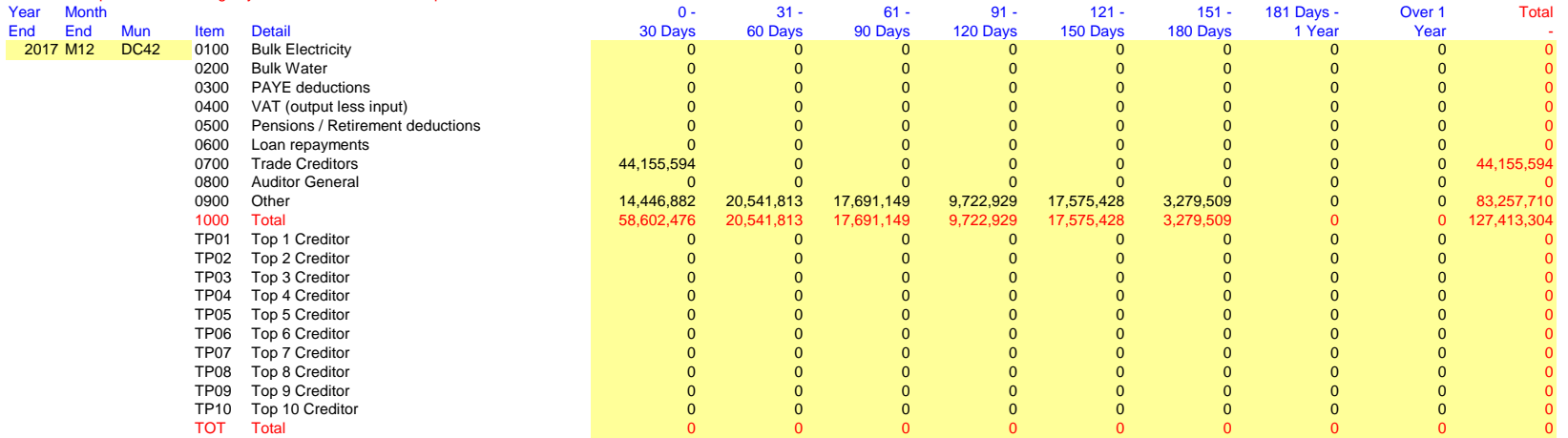